## **Webseite kann nicht aufgerufen werden**

Wenn eine bestimmte Webseite nicht aufgerufen werden kann, können Sie mit einem der folgenden Onlinetools überprüfen, ob das Problem nur an Ihnen oder an der Webseite liegt:

<http://www.downforeveryoneorjustme.com/>

<http://www.isitdownrightnow.com/>

<http://www.isup.me/>

Sofern das Problem nur an Ihnen liegt lesen Sie auch den Artikel [Probleme mit einer bestimmten](https://wiki.pitw.ch/doku.php/computer:internet:webseite_probleme) [Webseite.](https://wiki.pitw.ch/doku.php/computer:internet:webseite_probleme)

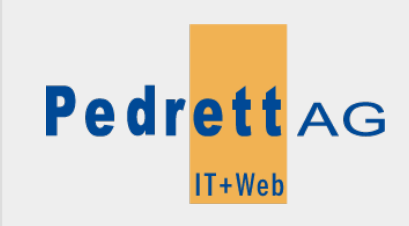

Dieses Dokument stammt aus dem Wiki der Pedrett IT+Web AG. Unter Berücksichtigung der [Nutzungsbedingungen](http://wiki.pitw.ch/doku.php/info:nutzungsbedingungen) ist eine Weiterverbreitung des Inhalts erlaubt, solange die [Pedrett IT+Web AG](http://www.pitw.ch) als Autor genannt wird.

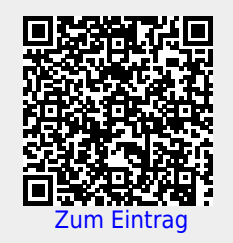